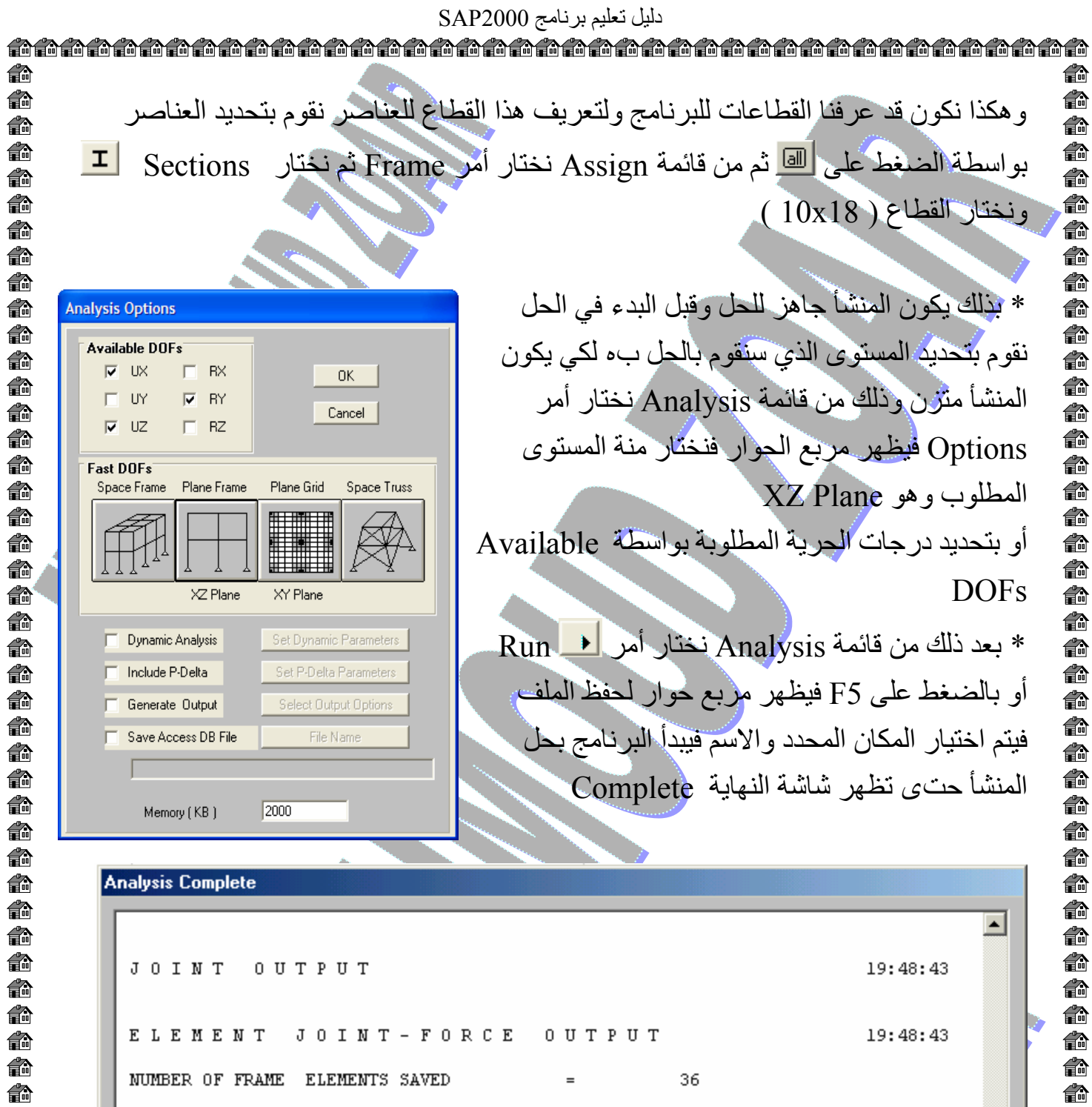

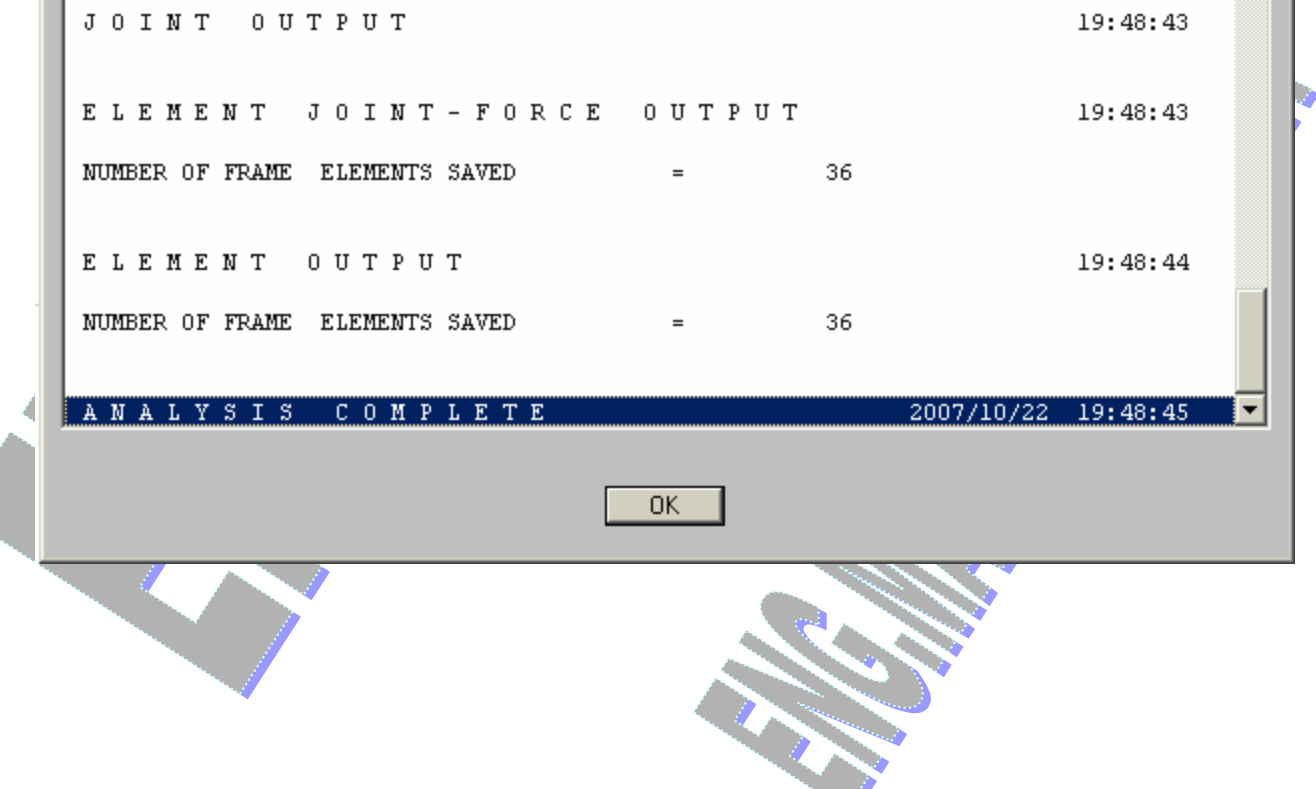

俞

 $\ddot{\bullet}$ 

一命命

 $\overline{\widehat{\mathbf{m}}}$ 

€. 俞  $\overline{\widehat{\mathbf{F}}}$ 俞 € €

俞 命

€ 俞

€

俞 俞

€ 命

俞

俞

 $\ddot{\mathbb{P}}$ 

合金合金合金

"全命"

合命

俞

i î

合命

俞

ه |عداد مهندس / محمود محمد عطية زعير | 2 - 2 - 2 - 2 - 2 2 - 2 0109478113<br>| محمد عليه المحمد عليه المحمد المحمد عطية ترعير المحمد عطية المحمد عليه المحمد عطية المحمد عطية المحمد عطية ل 俞